# **Duplicar Dados Empresa (CCCRRC000A)**

Esta documentação é válida para as versões 7.1 e 7.2 do Consistem ERP.

## **Pré-Requisitos**

Não há.

### **Acesso**

Módulo: Financeiro - Contas a Receber

Grupo: Régua de cobrança

[Configuração para Emissão de Mensagem Régua de Cobrança \(CCCRRC000\)](https://centraldeajuda.consistem.com.br/pages/viewpage.action?pageId=285540389)

Botão **Duplicar**

## **Visão Geral**

O objetivo deste programa é duplicar as informações do envio da mensagem do título de cobrança.

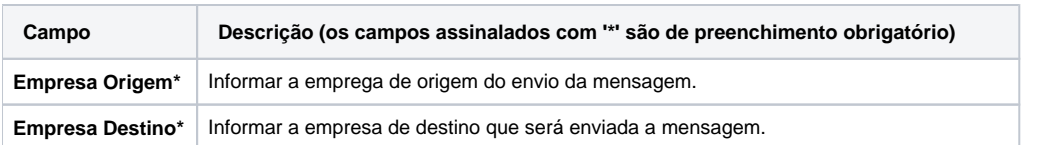

#### Atenção

As descrições das principais funcionalidades do sistema estão disponíveis na documentação do [Consistem ERP Componentes.](http://centraldeajuda.consistem.com.br/pages/viewpage.action?pageId=56295436) A utilização incorreta deste programa pode ocasionar problemas no funcionamento do sistema e nas integrações entre módulos.

Exportar PDF

Esse conteúdo foi útil?

Sim Não